# *Application Brief* 如何进行电源设计 – 第 *3* 部分

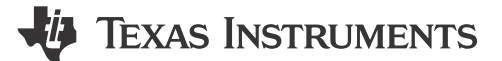

#### *Markus Zehendner*

本拓扑系列的第 2 [部分介](https://www.ti.com/lit/pdf/SLVAFJ4)绍了如何根据电源规格参数选择合适的拓扑。本应用简报深入介绍了降压、升压和降压/ 升压拓扑的不同方面。

### 降压转换器

图 1 展示了非同步降压转换器的原理图。降压转换器将输入电压降为较低的输出电压。当开关 Q1 导通时,能量 转移到输出端。

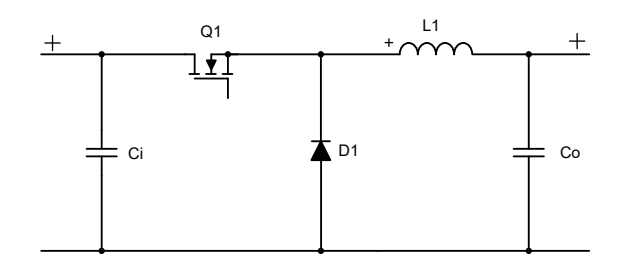

#### 图 **1.** 非同步降压转换器原理图

方程式 1 计算占空比:

$$
D = \frac{V_{OUT} + V_f}{V_{IN} + V_f} \tag{1}
$$

方程式 2 计算最大金属氧化物半导体场效应晶体管 (MOSFET) 应力:

$$
V_{Q1} = V_{IN} + V_f \tag{2}
$$

方程式 3 计算最大二极管应力:

$$
V_{D1} = V_{IN} \tag{3}
$$

其中

- VIN 是输入电压
- Vour 是输出电压
- Vf 是二极管正向电压

输入电压和输出电压之差越大,降压转换器与线性稳压器或低压降稳压器 (LDO) 相比的效率就越高。

虽然降压转换器在输入端有脉冲电流,但由于电感器-电容器 (LC) 滤波器位于转换器的输出端,因此输出电流是连 续的。因此,与输出端的纹波相比,反射到输入端的电压纹波更大。

对于占空比较小且输出电流大于 3A 的降压转换器,请使用同步整流器。如果电源需要大于 30A 的输出电流,请 使用多相或交错式功率级,由于这样可以更大限度地减小组件的应力、在多个功率级之间分散产生的热量以及减 少转换器输入端的反射纹波。

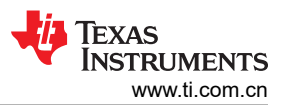

由于自举电容器在每个开关周期都需要再充电,因此使用 N-FET 时会出现占空比限制。在这种情况下,最大占空 比在 95%–99% 范围内。

由于降压转换器采用正向拓扑结构,因此通常具有良好的动态特性。可达到的带宽取决于误差放大器的质量和所 选的开关频率。

图 2 至图 7 展示了非同步降压转换器中 FET、二极管和电感器在连续导通模式 (CCM) 下的电压和电流波形。

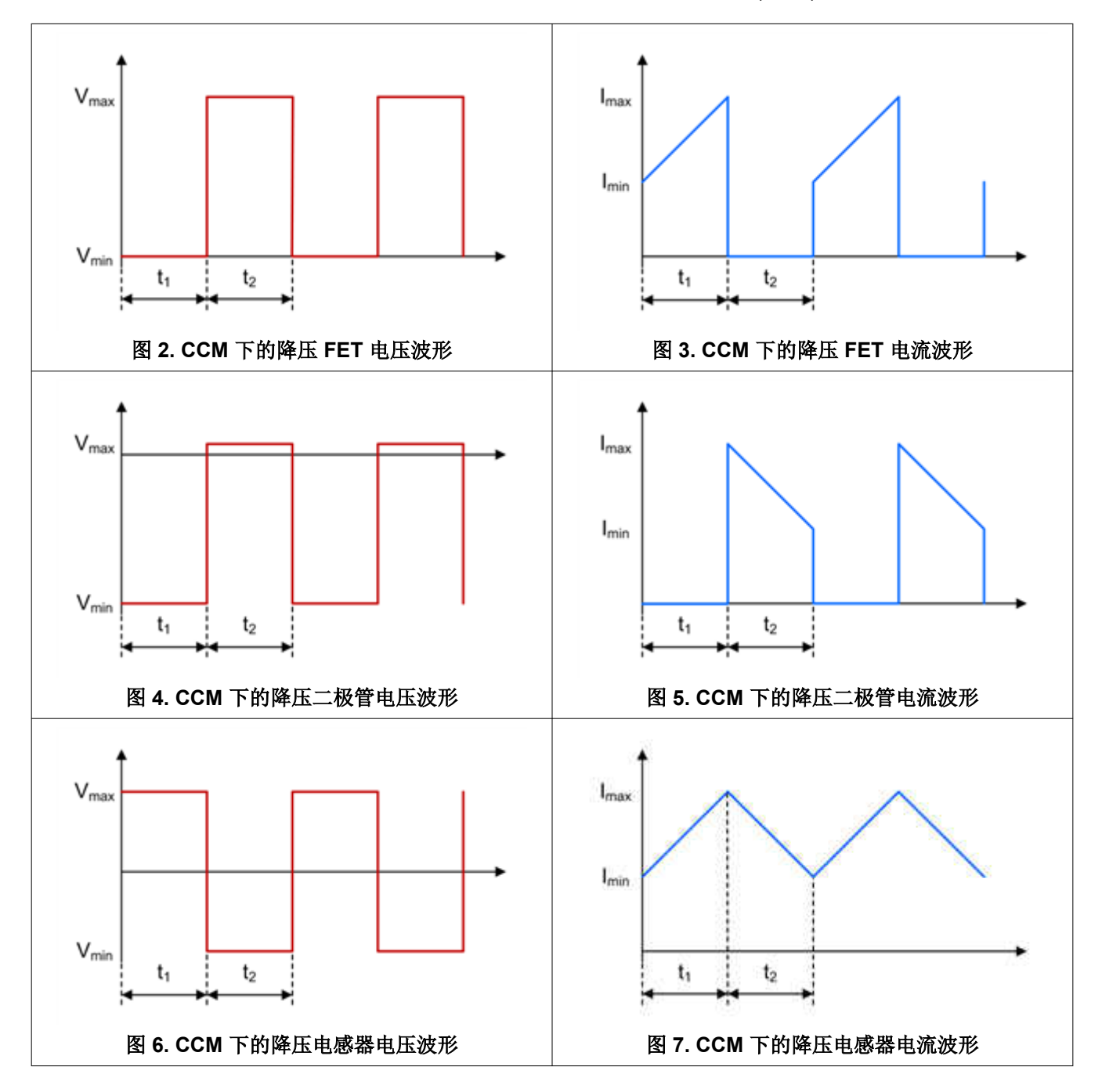

# 升压转换器

升压转换器将输入电压升高到更大的输出电压。当开关 Q1 不导通时, 能量转移到输出端。[图](#page-2-0) 8 是非同步升压转 换器的原理图。

<span id="page-2-0"></span>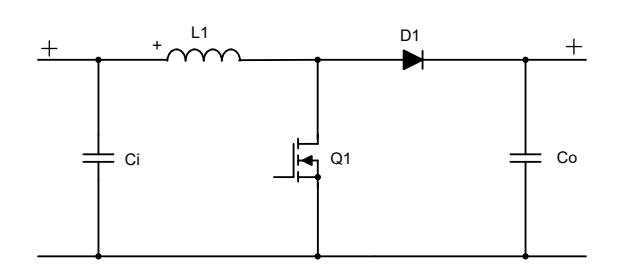

## 图 **8.** 非同步升压转换器原理图

方程式 4 计算占空比:

$$
D = \frac{V_{OUT} + V_f - V_{IN}}{V_{OUT} + V_f} \tag{4}
$$

方程式 5 计算最大 MOSFET 应力:

$$
V_{Q1} = V_{OUT} + V_f \tag{5}
$$

方程式 6 计算最大二极管应力:

$$
V_{D1} = V_{OUT} \tag{6}
$$

其中

- VIN 是输入电压
- VOUT 是输出电压
- V<sup>f</sup> 是二极管正向电压

对于升压转换器,由于 LC 滤波器位于输入端,可以看到脉冲输出电流。因此,输入电流是连续的,输出电压纹波 大于输入电压纹波。

在设计升压转换器时,务必要确认,即使转换器处于非开关状态时,输入和输出之间仍然存在持久连接。输出端 可能发生短路事件时要采取相应的预防措施。

如果输出电流大于4A,请将二极管替换为同步整流器。如果电源需要提供大于10A 的输出电流,建议使用多相或 交错式功率级方法。

在 CCM 下运行时,由于传递函数存在右半平面零点 (RHPZ),升压转换器的动态特性会受到限制。由于无法补偿 RHPZ,可达到的带宽通常小于 RHPZ 频率的五分之一到十分之一。请参见方程式 7:

$$
f_{\text{RHPZ}} = \frac{\text{V}_{\text{OUT}} \times (1 - \text{D})^2}{2 \times \pi \times \text{L}_1 \times \text{I}_{\text{OUT}}}
$$

其中

- Vour 是输出电压
- D 为占空比
- I<sub>OUT</sub> 是输出电流
- L<sup>1</sup> 是升压转换器的电感

[图](#page-3-0) 9 至图 [14](#page-3-0) 展示了非同步升压转换器中 FET、二极管和电感器在 CCM 模式下的电压和电流波形。

(7)

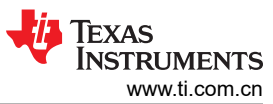

<span id="page-3-0"></span>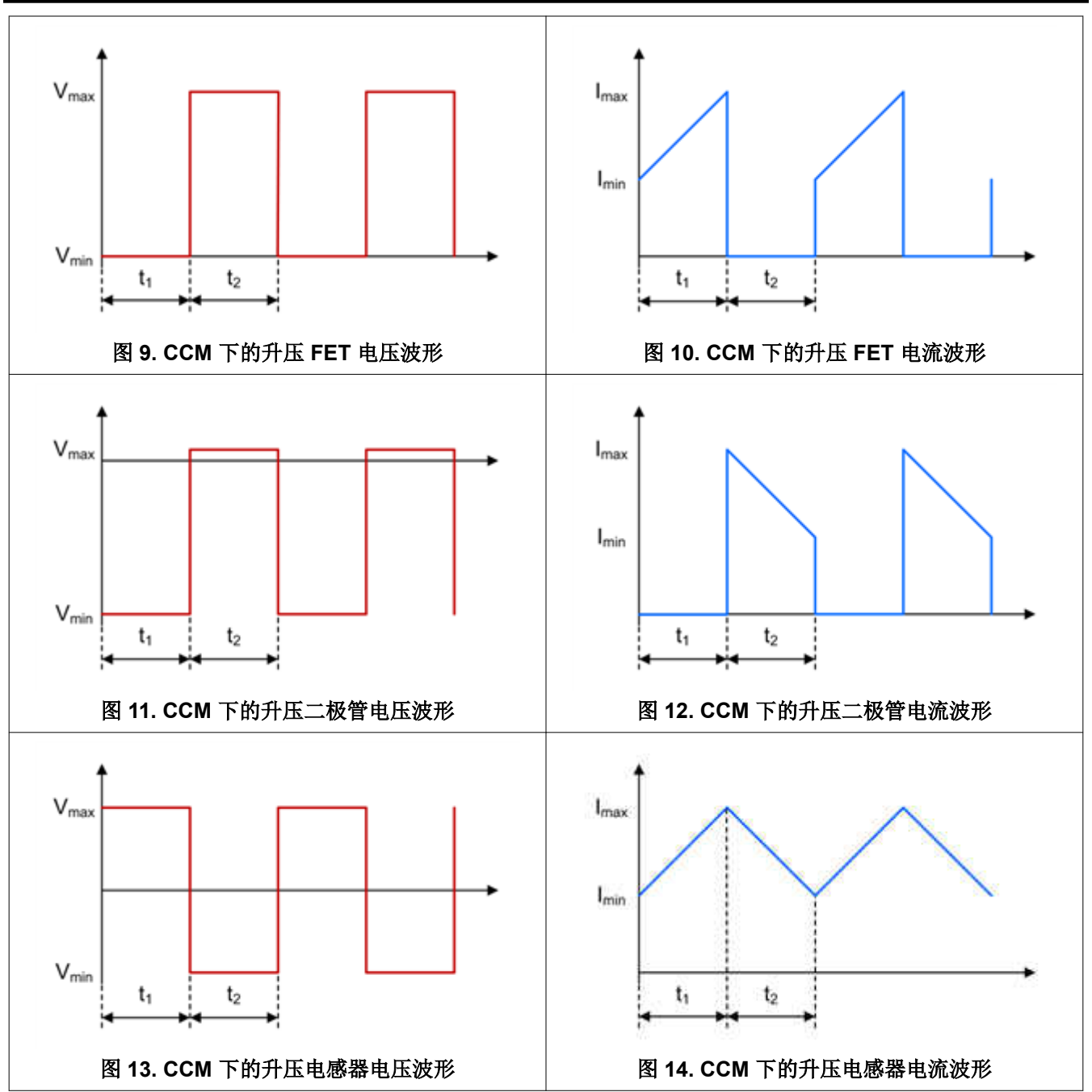

![](_page_4_Picture_0.jpeg)

# 降压**/**升压转换器

降压/升压转换器是降压和升压功率级的组合,它们共享同一个电感器(请参阅图 15)。

![](_page_4_Figure_3.jpeg)

#### 图 **15.** 双开关降压**/**升压转换器原理图

由于输入电压可以小于、大于或等于输出电压,而所需的输出功率大于 50W,因此降压/升压拓扑非常有用。 对于小于 50W 的输出功率,由于单端初级电感转换器 (SEPIC) 使用的元件较少,因此它是更具成本效益的选择。

当输入电压大于输出电压时,降压/升压转换器在降压模式下运行,而当输入电压小于输出电压时,降压/升压转换 器在升压模式下运行。当转换器在传输区域工作时,即当输入电压在输出电压范围内时,有两种处理这些状况的 构想:降压级和升压级同时激活,或降压级和升压级之间的开关周期交替进行,每个周期通常以常规开关频率的 一半运行。第二种构想会在输出端引起次谐波噪声,与常规降压或升压操作相比,输出电压精度可能会略低一 些,但与第一种构想相比,转换器的效率要高得多。

在降压/升压拓扑中,由于缺乏指向输入和输出的 LC 滤波器,因此输入端和输出端都会出现脉冲电流。

您可以分别对降压/升压转换器使用降压和升压功率级计算。

具有两个开关的降压/升压转换器设计用于 50W 至 100W 之间的功率范围 ( 例如 [LM5118](https://www.ti.com.cn/product/cn/LM5118) ), 同步整流可高达 400W(与 [LM5175](https://www.ti.com.cn/product/cn/LM5175) 一样)。使用同步整流器时,建议使用与未组合的降压和升压功率级相同的电流限制。

由于 RHPZ 是稳压器带宽的限制因素,请为升压级设计降压/升压转换器的补偿网络。

第 4 [部分介](https://www.ti.com/lit/pdf/SLVAFJ6)绍了 SEPIC 和 Zeta 转换器的特性和缺点。

# 附加资源

- 观看以下 TI 培训视频:
	- 拓扑教程:[什么是降压拓扑](https://training.ti.com/topology-tutorial-what-buck?cu=1127584)?
	- 拓扑教程:[什么是升压拓扑](https://training.ti.com/topology-tutorial-what-boost?cu=1127584)?
	- 拓扑教程:[什么是降压](https://training.ti.com/topology-tutorial-what-buck-boost?cu=1127584)*/*升压拓扑?

#### 重要声明和免责声明

TI"按原样"提供技术和可靠性数据(包括数据表)、设计资源(包括参考设计)、应用或其他设计建议、网络工具、安全信息和其他资源, 不保证没有瑕疵且不做出任何明示或暗示的担保,包括但不限于对适销性、某特定用途方面的适用性或不侵犯任何第三方知识产权的暗示担 保。

这些资源可供使用 TI 产品进行设计的熟练开发人员使用。您将自行承担以下全部责任:(1) 针对您的应用选择合适的 TI 产品,(2) 设计、验 证并测试您的应用,(3) 确保您的应用满足相应标准以及任何其他功能安全、信息安全、监管或其他要求。

这些资源如有变更,恕不另行通知。TI 授权您仅可将这些资源用于研发本资源所述的 TI 产品的应用。严禁对这些资源进行其他复制或展示。 您无权使用任何其他 TI 知识产权或任何第三方知识产权。您应全额赔偿因在这些资源的使用中对 TI 及其代表造成的任何索赔、损害、成 本、损失和债务,TI 对此概不负责。

TI 提供的产品受 TI [的销售条款或](https://www.ti.com.cn/zh-cn/legal/terms-conditions/terms-of-sale.html) [ti.com](https://www.ti.com) 上其他适用条款/TI 产品随附的其他适用条款的约束。TI 提供这些资源并不会扩展或以其他方式更改 TI 针对 TI 产品发布的适用的担保或担保免责声明。

TI 反对并拒绝您可能提出的任何其他或不同的条款。

邮寄地址:Texas Instruments, Post Office Box 655303, Dallas, Texas 75265 Copyright © 2023,德州仪器 (TI) 公司